Государственное автономное профессиональное образовательное учреждение Тюменской области «Тюменский колледж транспортных технологий и сервиса» (ГАПОУ ТО «ТКТТС»)

J.

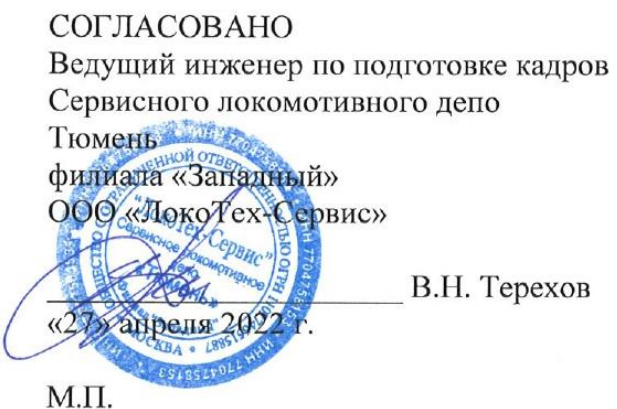

УТВЕРЖДАЮ заместитель директора по учебно - производственной работе Сергенко «27» апреля 2022 г.

### РАБОЧАЯ ПРОГРАММА

учебная дисциплина ПМ.04 Выполнение работ по одной или нескольким профессиям рабочих, должностям служащих (слесарь по ремонту подвижного состава, машинист электровоза)

специальность 23.02.06 Техническая эксплуатация подвижного состава железных дорог

# **СОДЕРЖАНИЕ**

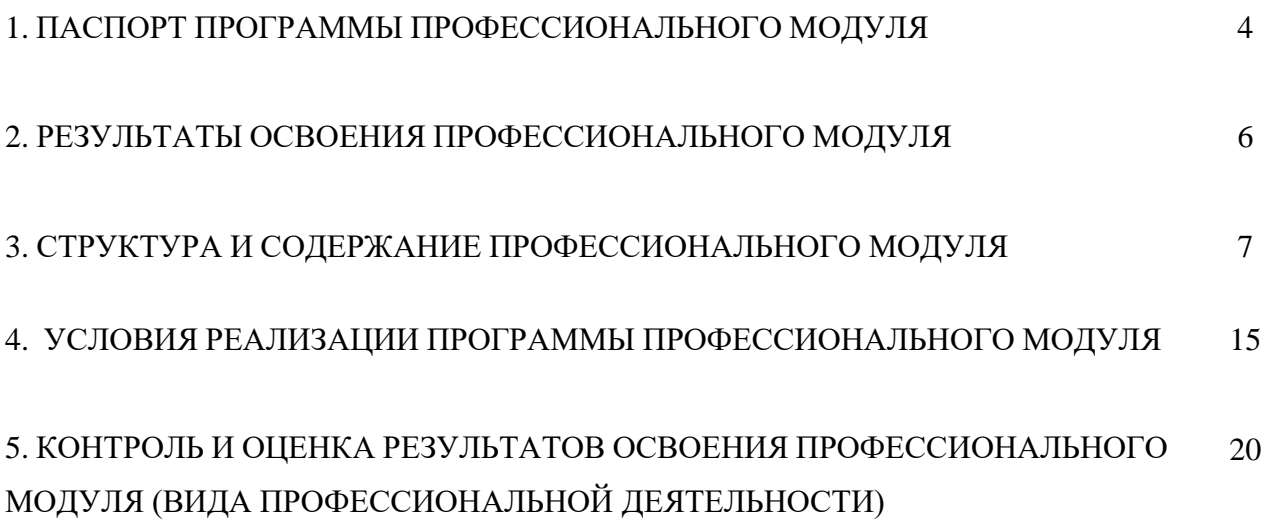

### **1. Общая характеристика программы профессионального модуля**

### **ПМ.04 Выполнение работ по одной или нескольким профессиям рабочих, должностям служащих**

### **1.1. Область применения программы**

Программа профессионального модуля (далее программа) – является частью основной профессиональной образовательной программы в соответствии с ФГОС по специальности СПО 23.02.06. Техническая эксплуатация подвижного состава железных **дорог** в части освоения основного вида профессиональной деятельности (ВПД):

- выполнение работ по профессии «**Слесарь по ремонту подвижного состава»** и соответствующих профессиональных компетенций:

ПК 4.1. Проверять взаимодействие узлов локомотива.

ПК 4.2. Производить монтаж, разборку, соединение и регулировкучастей ремонтируемого объекта локомотива.

выполнение работ по профессии **«Помощник машиниста электровоза»** и соответствующих профессиональных компетенций:

ПК 4.3. Осуществлять приемку и подготовку локомотива к рейсу.

ПК 4.4. Обеспечивать управление локомотивом.

ПК 4.5 Осуществлять контроль работы устройств, узлов и агрегатов локомотива.

*Рабочая программа профессионального модуля реализуется с применением электронного обучения и дистанционных образовательных технологий.*

### **1.2. Цели и задачи модуля – требования к результатам освоения модуля**

С целью овладения указанным видом профессиональной деятельности и соответствующими профессиональными компетенциями обучающийся в ходе освоения профессионального модуля должен освоить при выполнении работ по профессии:

### **Слесарь по ремонту подвижного состава**

### **иметь практический опыт:**

- эксплуатации, технического обслуживания и ремонта деталей, узлов, агрегатов, систем подвижного состава железных дорог с обеспечением безопасности движения поездов; **уметь:**
- определять конструктивные особенности узлов и деталей подвижного состава;
- обнаруживать неисправности, регулировать и испытывать оборудование подвижного состава;
- определять соответствие технического состояния оборудования подвижного состава требованиям нормативных документов;
- выполнять основные виды работ по эксплуатации, техническому обслуживанию и ремонту подвижного состава;
- управлять системами подвижного состава в соответствии с установленными требованиями;

**знать:**

- конструкцию, принцип действия и технические характеристики оборудования подвижного состава;
- нормативные документы по обеспечению безопасности движения поездов;
- систему технического обслуживания и ремонта подвижного состава.

### **Помощник машиниста электровоза**

### **иметь практический опыт:**

эксплуатации локомотива и обеспечения безопасности движения поездов;

### **уметь:**

- выполнять основные виды работ по эксплуатации локомотива;
- пользоваться средствами радиосвязи;
- управлять системами подвижного состава в соответствии с установленными требованиями;
- определять соответствие технического состояния оборудования подвижного состава требованиям нормативных документов;
- осуществлять приемку, сдачу и подготовку к работе локомотива;

### **знать:**

- правила эксплуатации и управления локомотивом;
- правила пользования радиосвязью;
- порядок осмотра подвижного состава при подготовке к рейсу;
- правила рационального вождения и выполнения маневровых работ;
- должностную инструкцию локомотивной бригады;
- правила приемки, подготовки к рейсу и сдачи после рейса локомотива;
- нормативные документы по обеспечению безопасности движения поездов.

Освоение учебной дисциплины направлено на развитие **профессиональных и общих компетенций**, предусмотренных ФГОС по специальности:

OK 1. Понимать сущность и социальную значимость своей будущей профессии, проявлять к ней устойчивый интерес.

ОК 2. Организовывать собственную деятельность, выбирать типовые методы и способы выполнения профессиональных задач, оценивать их эффективность и качество.

ОК 3. Принимать решения в стандартных и нестандартных ситуациях и нести за них ответственность.

ОК 4. Осуществлять поиск и использование информации, необходимой для эффективного выполнения профессиональных задач, профессионального и личностного развития.

ОК 5. Использовать информационно-коммуникационные технологии в профессиональной деятельности.

ОК 6. Работать в коллективе и команде, эффективно общаться с коллегами, руководством, потребителями.

ОК 7. Брать на себя ответственность за работу членов команды (подчиненных), результат выполнения заданий.

ОК 8. Самостоятельно определять задачи профессионального и личностного развития, заниматься самообразованием, осознанно планировать повышение квалификации.

ОК 9. Ориентироваться в условиях частой смены технологий в профессиональной деятельности.

ПК 4.1. Проверять взаимодействие узлов локомотива.

ПК 4.2. Производить монтаж, разборку, соединение и регулировку частей ремонтируемого объекта локомотива.

ПК 4.3. Осуществлять приемку и подготовку локомотива к рейсу.

ПК 4.4. Обеспечивать управление локомотивом.

ПК 4.5. Осуществлять контроль работы устройств, узлов и агрегатов локомотива.

# **1.3. Количество часов на освоение программы профессионального модуля:**

всего – 722 часа, в том числе:

максимальной учебной нагрузки обучающегося – 254 часа, включая:

обязательной аудиторной учебной нагрузки обучающегося –170 часов;

самостоятельной работы обучающегося – 84 часа;

учебной и производственной практики – 468 часов.

### **2. Результаты освоения профессионального модуля**

Результатом освоения программы профессионального модуля является овладение обучающимися видом профессиональной деятельности: эксплуатация и техническое обслуживание подвижного состава, в том числе профессиональными (ПК) и общими (ОК) компетенциями:

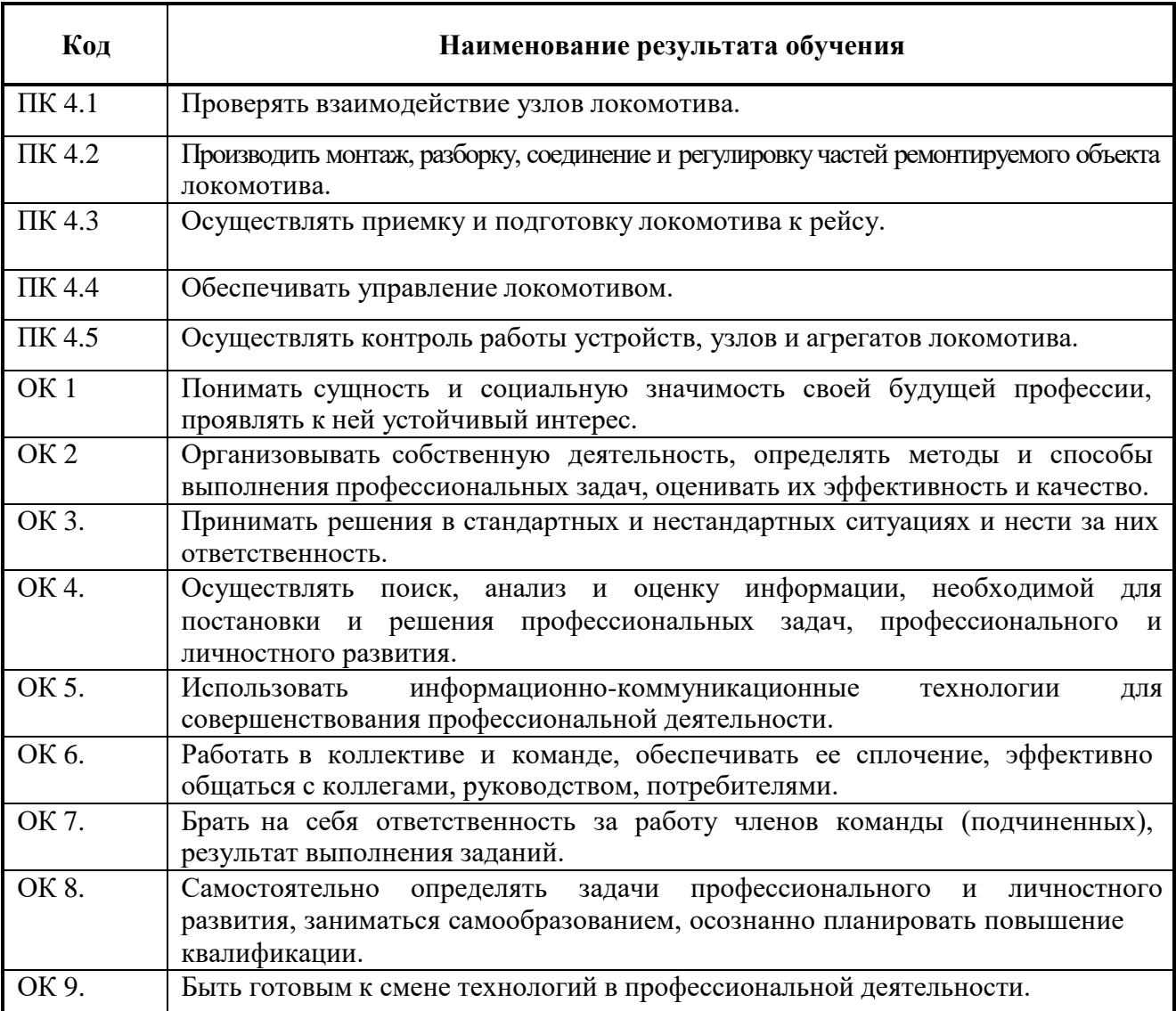

# **3. СТРУКТУРА И СОДЕРЖАНИЕ ПРОФЕССИОНАЛЬНОГО МОДУЛЯ (ПМ.04)**

# **3.1. Тематический план профессионального модуля**

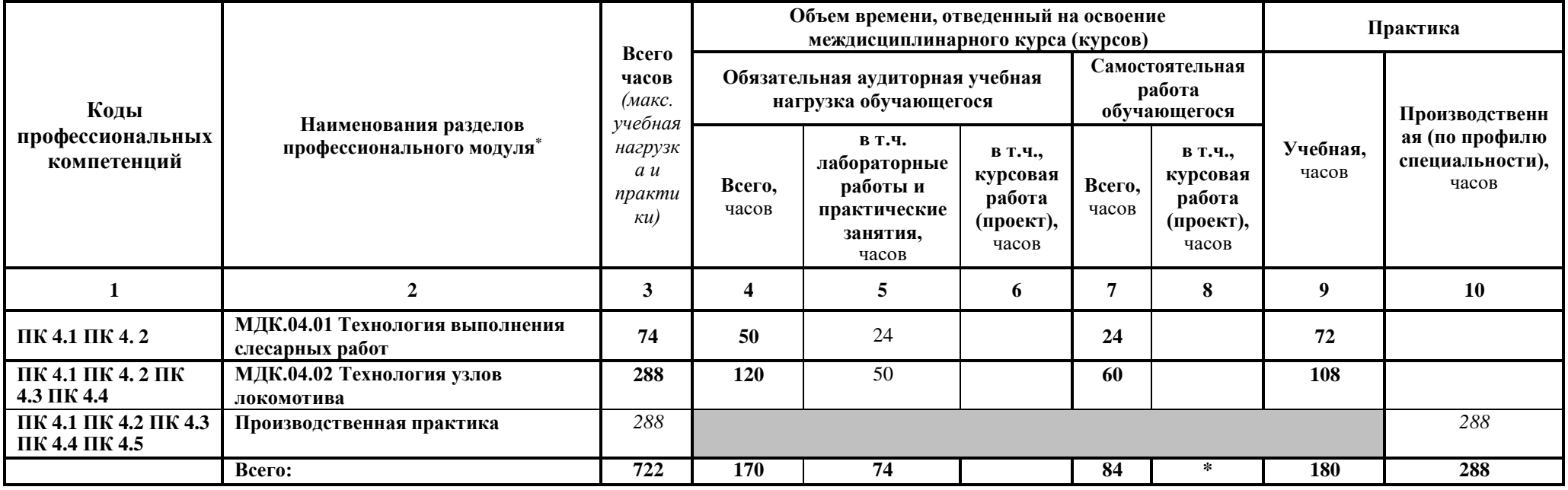

#### **Наименование разделов профессионального модуля (ПМ), междисциплинарных курсов (МДК) и тем Содержание учебного материала, лабораторные работы и практические занятия, самостоятельная работа обучающихся, курсовая работ (проект) Объем часов Уровень освоения 1 2 3 МДК 04. 01. Технология выполнения слесарных работ 74** Тема 1. 1. Общие сведения **Содержание 6** 1 Организация рабочего места слесаря: устройство и назначение слесарного верстака, параллельных тисков, рабочего, измерительного и разметочного инструмента, защитного экрана. Правила освещения рабочего места. 2 2 Тема 1.2. Безопасность труда и пожарная безопасность в учебных мастерских **Содержание** 1 Основные правила безопасности труда и поведения учащихся в мастерских. Разбор инструкции по технике безопасности. Мероприятия по предупреждению травматизма. Ограждение опасных мест. Безопасные приемы выполнения работ. Правила и инструкции по технике безопасности на рабочем месте. Причины и виды травматизма. Причины пожаров в помещениях учебного заведения. Правила поведения учащихся при пожаре. Пользование первичными средствами пожаротушения. Устройство и применение огнетушителей и внутренних пожарных кранов. Порядок вызова пожарной помощи. 4 3 **Раздел ПМ 2. Слесарные работы** Тема 2.1. Разметка плоскостная и пространственная **Содержание 50** Изучение приспособлений, инструмента и приемов работы при разметке деталей. 26 26 2 Тема 2.2.Рубка металла. Писати и приемие инструмента и приемов работы при рубке металла в тисках и навесным ударом. Тема 2.3. Резка металла.. Пизучение инструмента, приспособлений и приемов работы 2 Тема 2.4. Правка и гибка металла. Изучение инструмента, приемов и способов гибки в ручную и на гибочных станках 2 Тема 2.5. Опиливание металла. Изучение инструмента, приемов работы напильниками в ручную и на опилочных станках. 2 Тема 2.6. Распиливание и припасовка. Изучение приемов распиливания отверстий. 2 Тема 2.7. Сверление, зенкование и развертывание Изучение инструмента и оборудования для сверления, зенкования и развертывания. Тема 2.8. Нарезание резьбы. Изучение инструмента, приспособлений и приемов работы при нарезании резьбы в отверстиях и на металлических прутках. 2

# **3.2. Содержание обучения по профессиональному модулю (ПМ.04)**

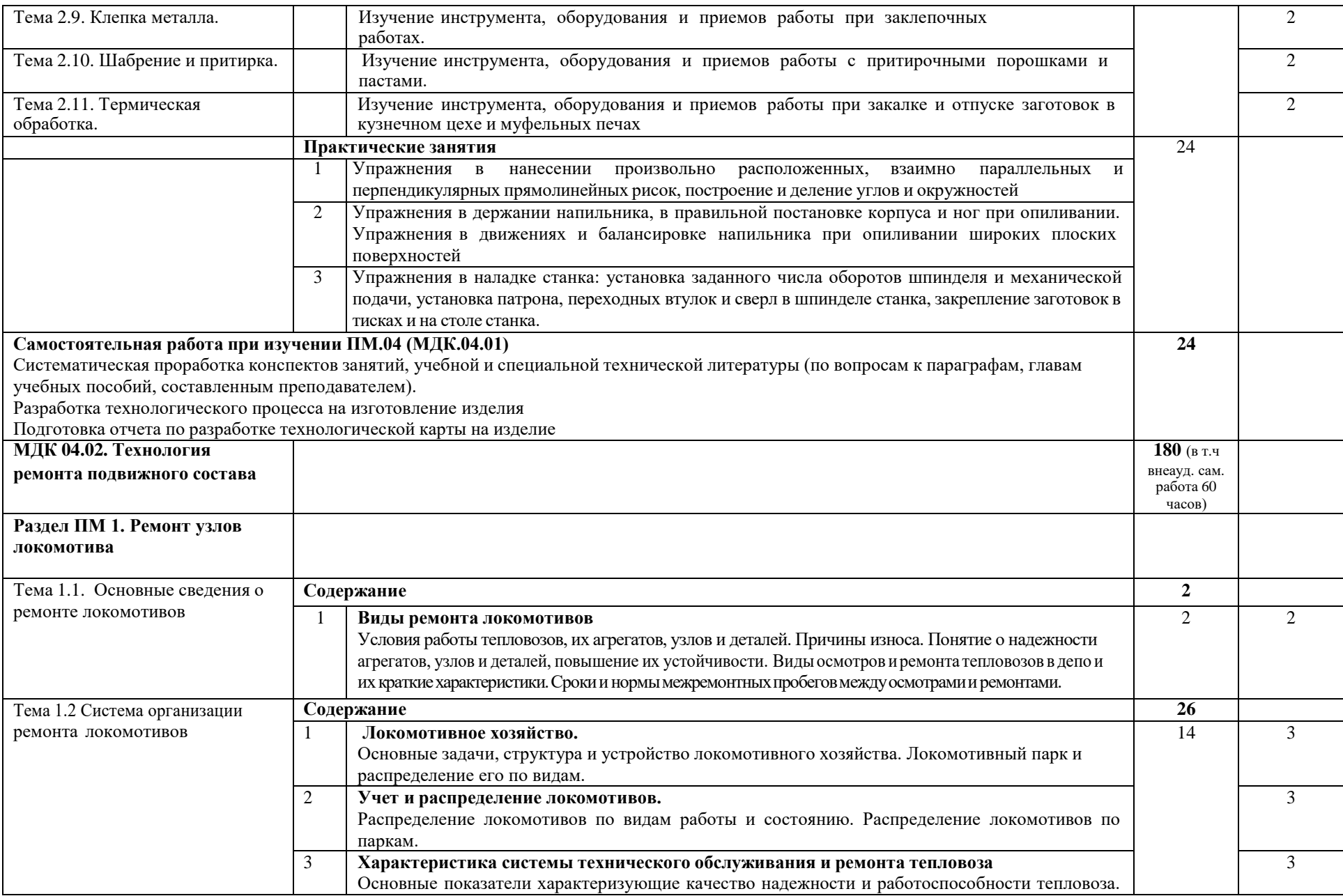

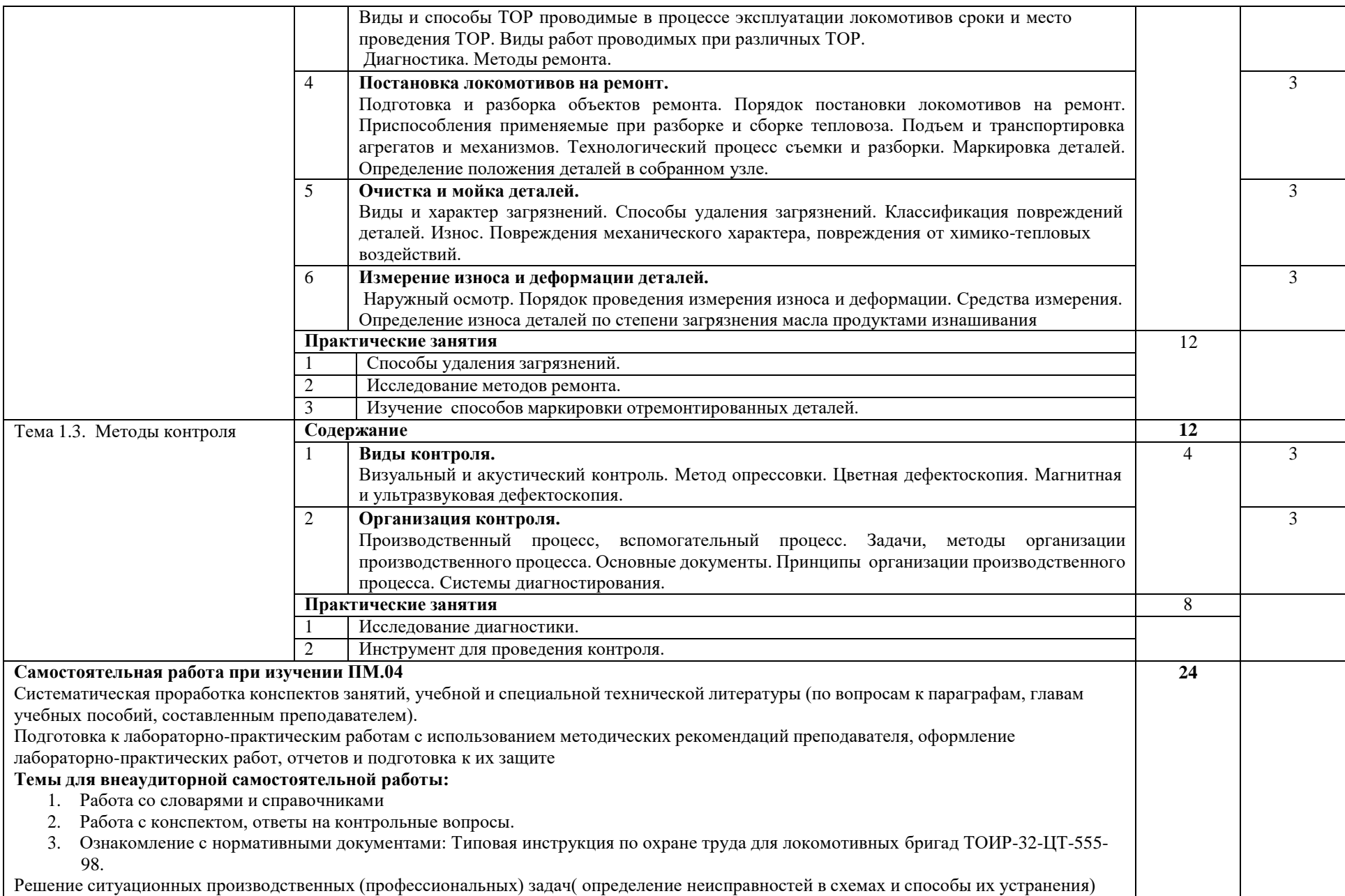

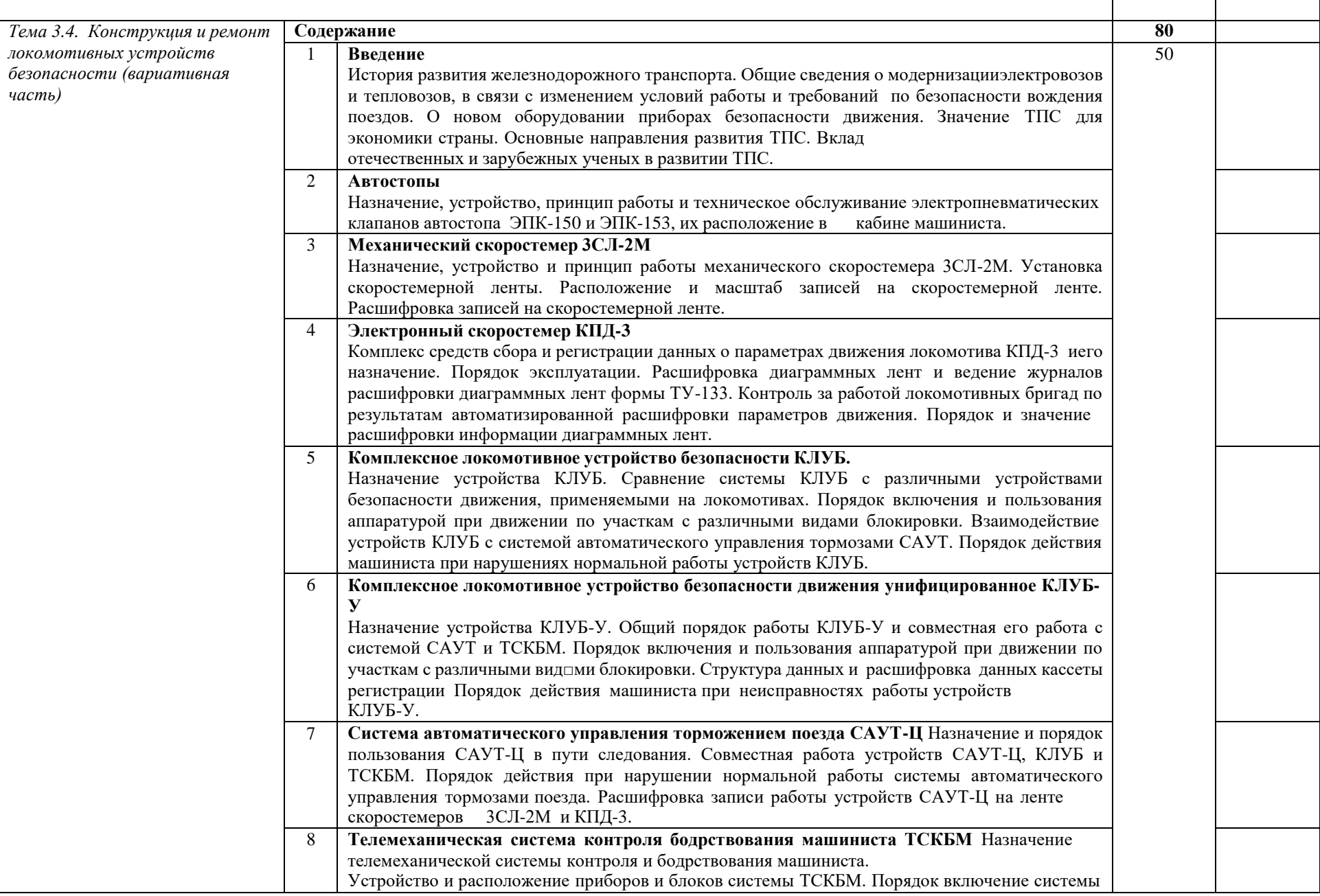

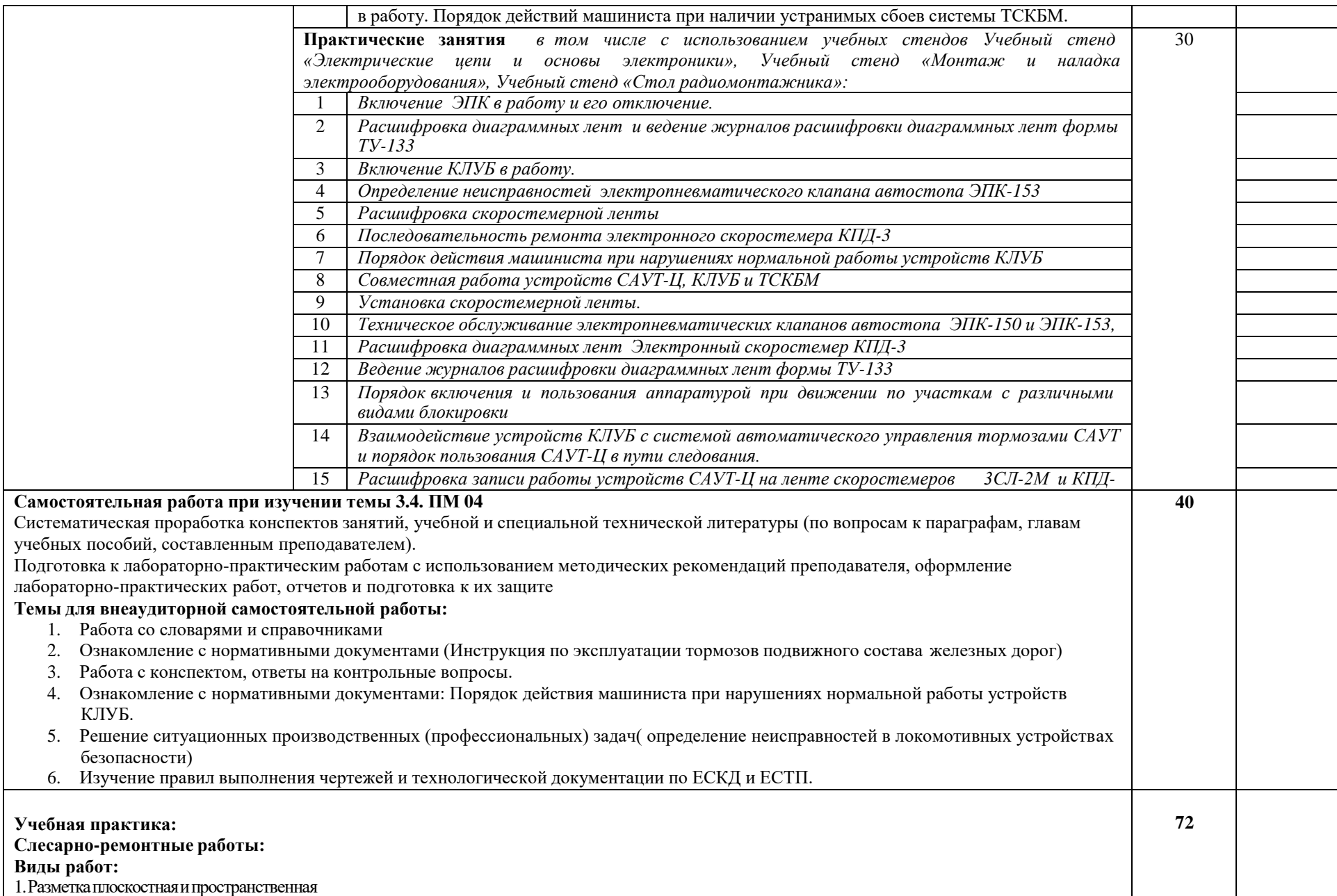

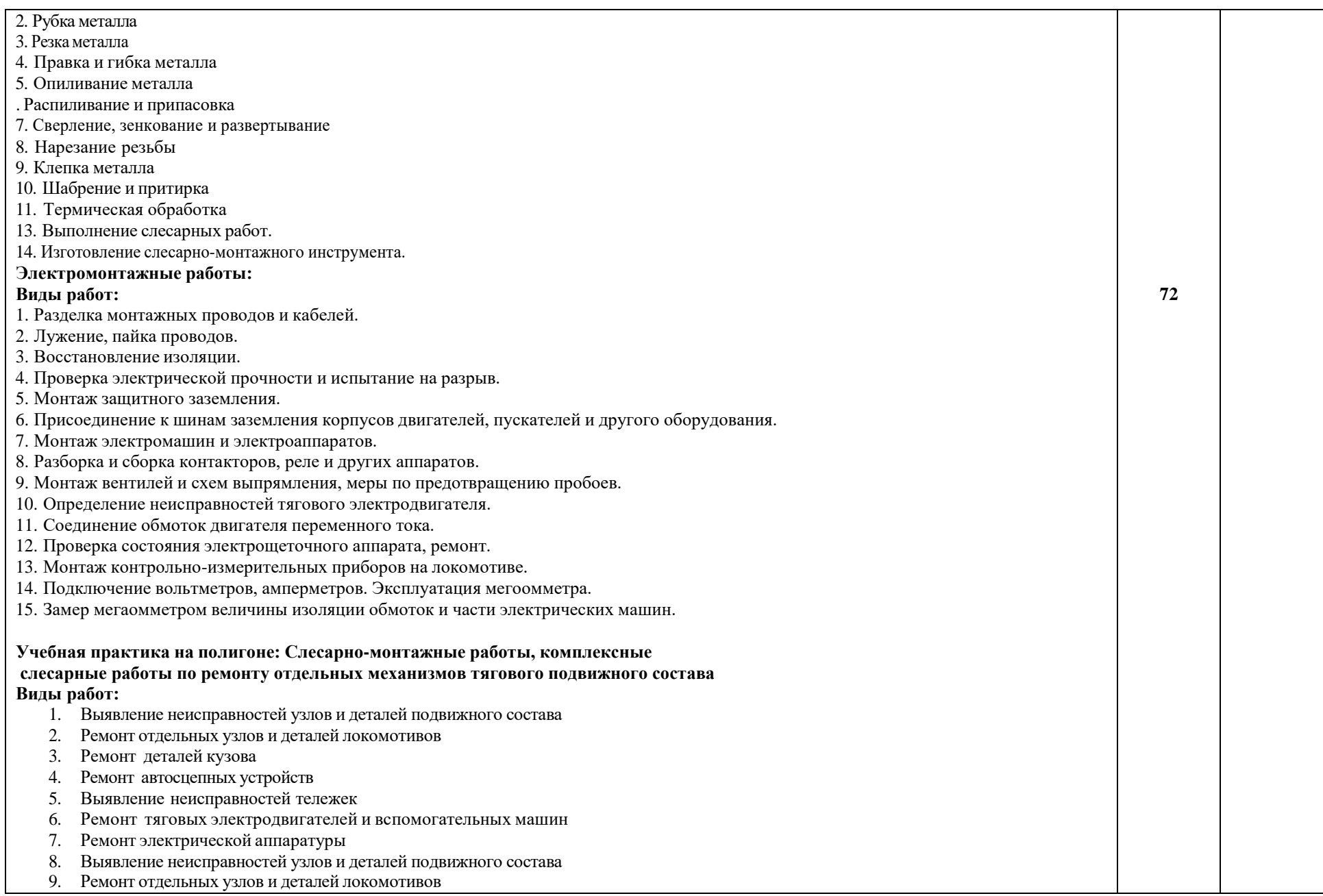

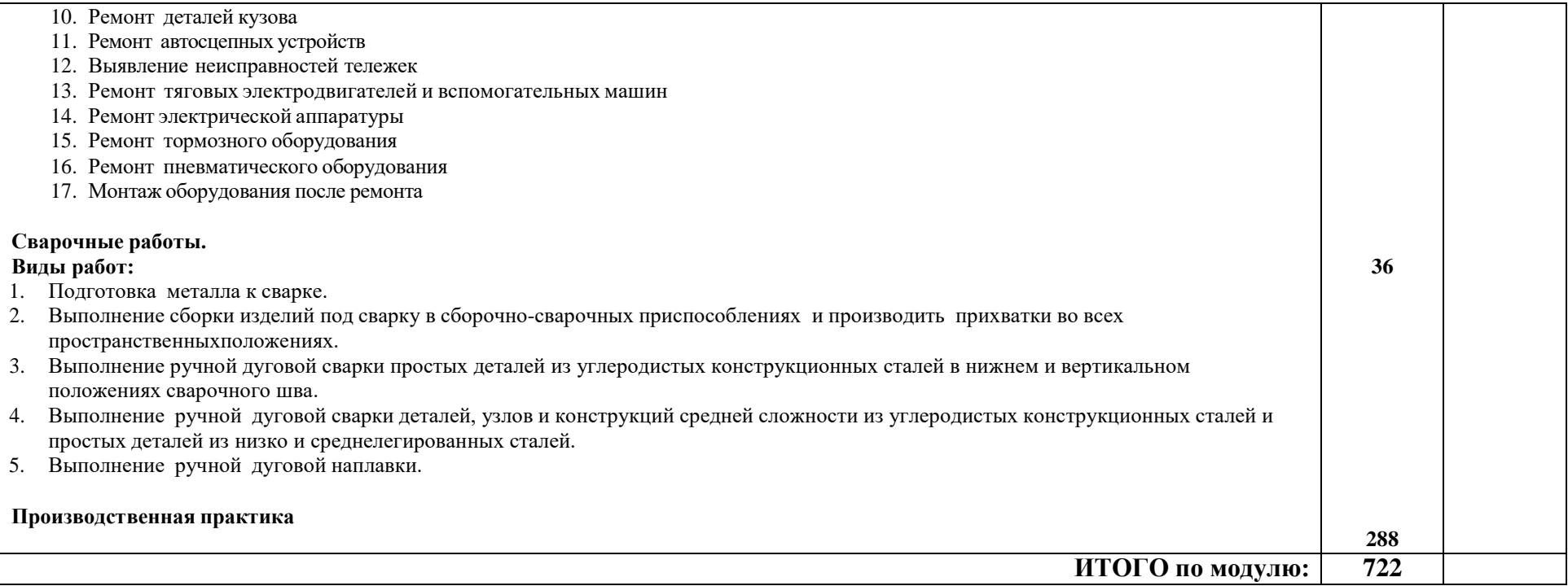

# **4. УСЛОВИЯ РЕАЛИЗАЦИИ ПРОГРАММЫ ПРОФЕССИОНАЛЬНОГО МОДУЛЯ**

### **4.1. Требования к материально-техническому обеспечению**

Реализация программы модуля предполагает наличие

### **учебных кабинетов:**

- конструкция подвижного состава;
- технической эксплуатации железных дорог и безопасности движения;
- общего курса железных дорог

### **лабораторий:**

- электрических машин и преобразователей подвижного состава;
- электрических аппаратов и цепей подвижного состава;
- автоматических тормозов подвижного состава;
- технического обслуживания и ремонта подвижного состава

### **мастерских:**

- слесарные;
- электросварочные;
- электромонтажные;
- механообрабатывающие.

Оборудование учебных кабинетов и рабочих мест кабинетов:

- 1. «Автоматические тормоза подвижного состава»:
- Макет компрессора КТ-7,
- клапанная коробка в разрезе,
- $-$  кран машиниста  $N_2$ 394,
- кран вспомогательного тормоза в разрезе,
- стабилизатор крана машиниста,
- авторежим №367 в разрезе,
- регулятор давления АК-11Б,
- регулятор давления 3РД в разрезе,
- блок КОН.
- электропневматический клапан ЭПК-150,
- локомотивный светофор, соединительные рукава,
- концевой кран,
- воздухораспеределитель №292,
- блок устройства контроля бдительности,
- блок индикации локомотивный,
- главная часть воздухораспределителя №483,
- тормозная колодка,
- кран тройной тяги,
- электрическая схема работы ЭПТ с краном машиниста.
- 2. «Конструкции локомотива»:
- Тренажер «Тервест –видео ВЛ11К», пульт управления электровоза.
- Макеты: токоприемника, группового переключателя, форсунки дизеля, топливный насос высокого давления,
- электромагнитные вентили,
- макет тележки,
- регулятор давления;
- аккумуляторная батарея,
- колесная пара.
- Тренажерный комплекс «Тепловоз 2ТЭ116» и «Электровоз ВЛ11», топливный насос высокого давления,
- форсунки,
- воздухораспределитель №483,
- букса вагона, головка поршня,
- центробежный фильтр тонкой очистки масла,
- водяной насос, аккумуляторная батарея,
- вкладыши шатунно-поршневой группы,
- автосцепка,
- контроллер машиниста,
- поездной контактор,
- электромагнитные контактора ТКПМ-111 и ТКПМ-121,
- реле перехода,
- кулачки от распределительного вала,
- реле заземления,
- плунжерная пара,
- гидротолкатель.

Технические средства обучения:

1. «Автоматические тормоза подвижного состава»:

Компьютер, мультимедийный проектор, интерактивная доска.

2. «Устройство и ремонт локомотивов»: Автоматизированное рабочее место преподавателя с программным обеспечением дистанционного тестирования (система Optivote) для изучения общепрофессиональных и специальных дисциплин.

Демонстрационные средства обучения:

1. «Автоматические тормоза подвижного состава»:

Модули обучающей программы, плакаты, обучающее-контролирующая мультимедийная компьютерная программа «Компрессор», обучающее-контролирующая мультимедийная компьютерная программа «Приборы управления тормозами», обучающееконтролирующая мультимедийная компьютерная программа «Тормозное оборудование вагонов», компьютерные презентации.

2. «Конструкции локомотива»:

Карточки заданий, тесты по темам, электрические схемы, плакаты, наглядные образцы с неистравностями.

Обучающие-контролирующие мультимедийные компьютерные программы

«Энергетические установки», «Электрические машины постоянного тока», «Механизмы газораспределения двигателей», «Энергоустановки», «Механическое и электрическое оборудование тепловозов».

Компьютерные презентации электрических схем тепловоза, электровоза.

Оборудование мастерских и рабочих мест мастерских:

- 1. Слесарная мастерская:
- рабочие места по количеству обучающихся;
- станки: настольно-сверлильные, заточные и др.;
- набор слесарных инструментов;
- набор измерительных инструментов;
- приспособления;
- заготовки для выполнения слесарных работ;
- компьютер;
- мультимедийный проектор.
- 2. Мастерская Электромонтажная:
	- *Учебный стенд «Электрические цепи и основы электроники», 3 шт.,*
	- *Учебный стенд «Монтаж и наладка электрооборудования», 3 шт.,*
	- *Учебный стенд «Стол радиомонтажника», 1 шт.,*
- 3. Учебно тренировочный комплекс (полигон):

Тренажерный комплекс:

- рабочие места по количеству обучающихся;
- «Тепловоз 2ТЭ116»
- «Электровоз ВЛ11»,
- топливный насос высокого давления,
- форсунки,
- воздухораспределитель №483,
- букса вагона,
- шатунно-поршневой группы
- головка поршня,
- центробежный фильтр тонкой очистки масла,
- водяной насос,
- аккумуляторная батарея,
- вкладыши шатунно-поршневой группы,
- автосцепка,
- контроллер машиниста,
- поездной контактор,
- электромагнитные контактора ТКПМ-111 и ТКПМ-121,
- реле перехода,
- кулачки от распределительного вала,
- реле заземления,,
- плунжерная пара,
- гидротолкатель.

Реализация программы модуля предполагает обязательное призводственное обучение проводить рассредоточено.

### **4.2. Информационное обеспечение обучения**

### **Перечень учебных изданий, Интернет-ресурсов, дополнительной литературы Печатные издания:**

- *Асадченко В.Р. Автоматические тормоза подвижного состава: учебное пособие для вузов ж.д. транспорта. – М.: Альянс, 2020*

*- Волков А.Н. Устройство и ремонт электровоза 2ЭС6 "Синара": учеб. пособие. – М. УМЦ ЖДТ, 2020 г. (Профессиональное обучение)*

*- - Мазнев А.С. Комплексы технической диагностики механического оборудования электрического подвижного состава: учеб. пособие для вузов. – М.: НИЦ ИНФРА-М, 2020*

*- Мазнев А.С. Электрические аппараты и цепи подвижного состава: учеб. пособие для - СПО. – М.: НИЦ ИНФРА-М, 2021*

*- Осинцев И.А. Теория работы электрического оборудования электроподвижного состава (часть 1) : учеб. пособие. – М.: УМЦ ЖДТ, 2020 г. (Профессиональное обучение)*

*- Осинцев И.А. Теория работы электрического оборудования электроподвижного состава (часть 2) : учеб. пособие. – М.: УМЦ ЖДТ, 2020 г. (Профессиональное обучение)* Справочники:

- 1. Справочник тормозного оборудования железнодорожного подвижного состава.
- 2. Справочник для локомотивных бригад.

Интернет-ресурсы:

- 1. <http://kachegaroff-line.ru/index.html>
- 2. <http://www.softsklad.ru/science/educats/9330prog.html>
- 3. <http://www.mzd.ru/wps/portal/mzd>
- 4. <http://train-photo.ru/reference.php>
- 5. <http://rwlib.narod.ru/index.htm>
- 6. <http://www.natahaus.ru/>
- 7. [http://metalhandling.ru](http://metalhandling.ru/)

Дополнительные источники:

Учебники и учебные пособия:

- 1. Багажов В.В. Системы безопасности движения для специального подвижного состава КЛУБ-П и КЛУБ-УП: учебное пособие. - М.: Маршрут, 2006.
- 2. Венцевич Л.Е. Локомотивные устройства безопасности движения поездов и расшифровка информационных данных их работы. – М.: ГОУ «Учебно-методический центр по образованию на железнодорожном транспорте», 2007.
- 3. Заболотный Н. Г. Устройство и ремонт тепловозов. М.: Транспорт, 2007.
- 4. Иноземцев В.Г. Тормоза железнодорожного подвижного состава. Вопросы и ответы. М.: Транспорт, 2009.
- 5. Инструкция по техническому обслуживанию, ремонту и испытанию тормозного оборудования локомотивов моторвагонного подвижного состава. ЦТ-533. - М.: РОО Техинформ, 2007
- 6. Инструкция по эксплуатации тормозов подвижного состава железных дорог. ЦТ-ЦВ-ЦЛ-ВНИИЖТ/277. - М.: Транспорт-Трансинфо, 2006.
- 7. Кононов В. Е. Тепловозы. М.: Транспорт, 2006.
- 8. Крылов В.И., Крылов В.В. Автоматические тормоза подвижного состава. М.: Транспорт, 2009.
- 9. Мазнев А. С. Электрические аппараты и цепи подвижного состава. М.: Академия, 2008.
- 10. Приборы управления тормозами: Обучающе-контролирующая мультимедийная компьютерная программа. - М.: УМК МПС России, 2006.

Нормативные документы

- 1. Инструкция по эксплуатации и ремонту локомотивных скоростемеров 3СЛ-2М и приводов к ним № ЦТ/3921/МПС. М., Транспорт 1981 (действующая)
- 2. Инструкция по техническому обслуживанию, ремонту и испытанию тормозного оборудования локомотивов и мотор-вагонного подвижного состава № ЦТ/3549/МПС. - М.: Транспорт, 1979.
- 3. Учебное пособие для локомотивных бригад Тепловоз 2ТЭ116У.
- 4. Учебное пособие для локомотивных бригад Электровоз 2ЭС.
- 5. Справочник тормозного оборудования железнодорожного подвижного состава.
- 6. Справочник для локомотивных бригад.

Интернет-ресурсы:

- 1. Информационный портал «Железнодорожный транспорт» <http://www.transportall.ru/>
- 2. Российский железнодорожный портал «Паровоз ИС» <http://www.parovoz.com/>
- 3. Библиотека железнодорожной литературы <http://www.railbook.net/>
- 4. Библиотека железнодорожника <http://rwlib.narod.ru/>
- 5. <http://kachegaroff-line.ru/index.html>
- 6. <http://www.softsklad.ru/science/educats/9330prog.html>
- 7. <http://www.mzd.ru/wps/portal/mzd>
- 8. <http://train-photo.ru/reference.php>
- 9. <http://rwlib.narod.ru/index.htm>

Электронные программы обучения:

- 1. Механическое оборудование,
- 2. Оборудование электровоза ВЛ-11,
- 3. Оборудование тепловоза 2ТЭ116,
- 4. Автотормоза,
- 5. Светофоры,
- 6. Компрессор КТ-6
- 7. Электрические аппараты,
- 8. Ударно-тяговое оборудование,
- 9. Устройство дизеля,
- 10. Воздухораспределители,
- 11. Технологические карты ремонта механического оборудования электровоза.

### **4.3. Общие требования к организации образовательного процесса**

Обязательным условием допуска к учебной и производственной практике в рамках профессионального модуля «Эксплуатация и техническое обслуживание подвижного состава» является освоение МДК в рамках профессионального модуля.

### **4.4. Кадровое обеспечение образовательного процесса**

### **Требования к квалификации педагогических (инженерно-педагогических) кадров, обеспечивающих обучение по междисциплинарному курсу (курсам):**

наличие высшего профессионального образования, соответствующего профилю модуля. **Требования к квалификации педагогических кадров, осуществляющих руководство практикой**

**Инженерно-педагогический состав:** дипломированные специалисты – преподаватели междисциплинарных курсов, а также общепрофессиональных дисциплин: инженерной графики, технической механики; электротехники; электроники и микропроцессорной техники; материаловедения; метрологии, стандартизации и сертификации, железных дорог; охраны труда.

**Мастера:** наличие 4-5 квалификационного разряда с обязательной стажировкой в профильных организациях не реже 1-го раза в 3 года. Опыт деятельности в организациях соответствующей профессиональной сферы является обязательным.

### **5. Контроль и оценка результатов освоения профессионального модуля (вида профессиональной деятельности)**

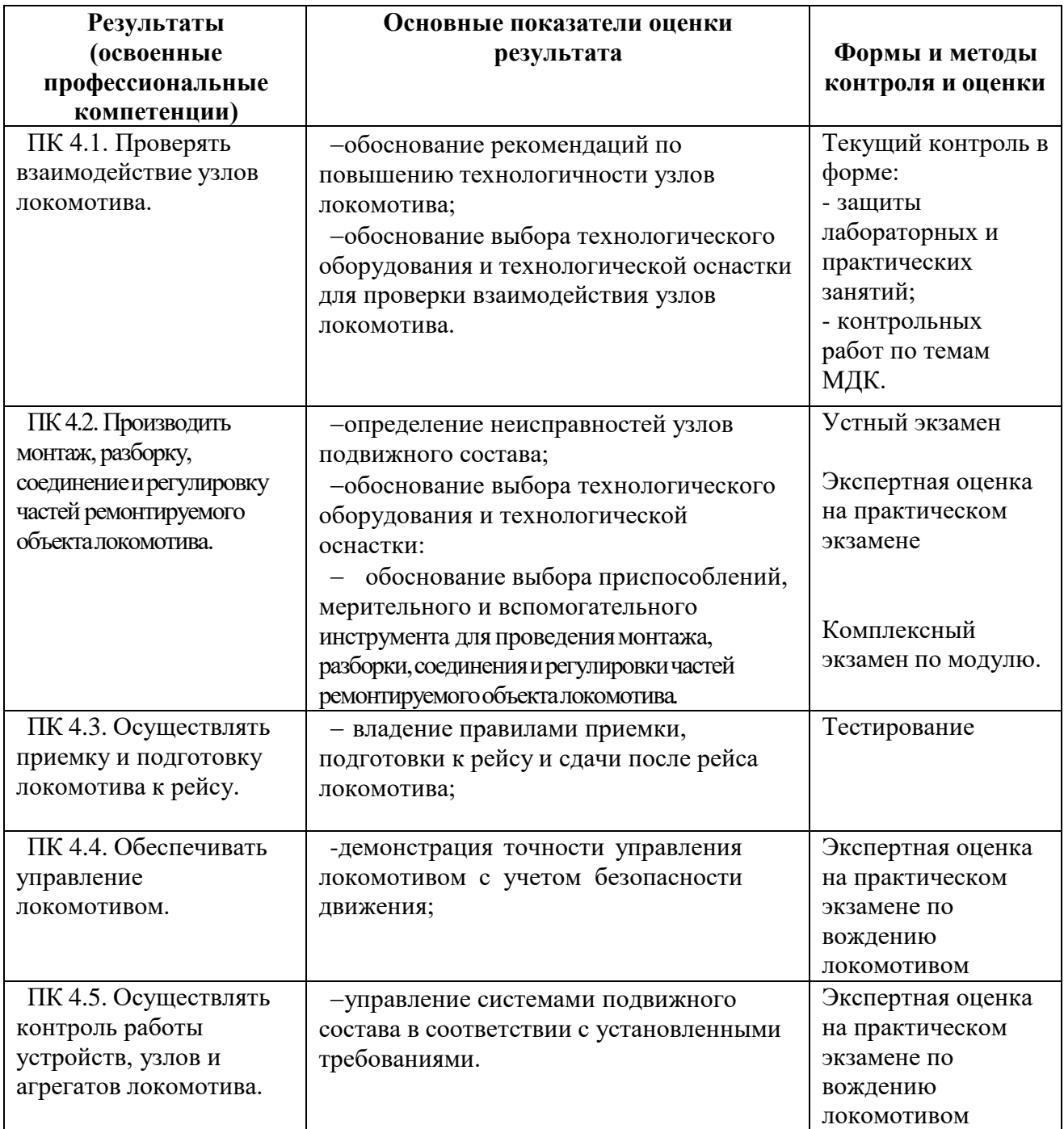

Формы и методы контроля и оценки результатов обучения должны позволять проверять у обучающихся не только сформированность профессиональных компетенций, но и развитие общих компетенций и обеспечивающих их умений.

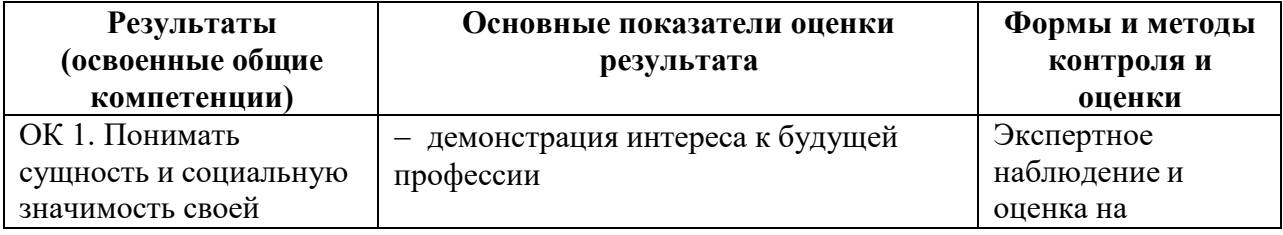

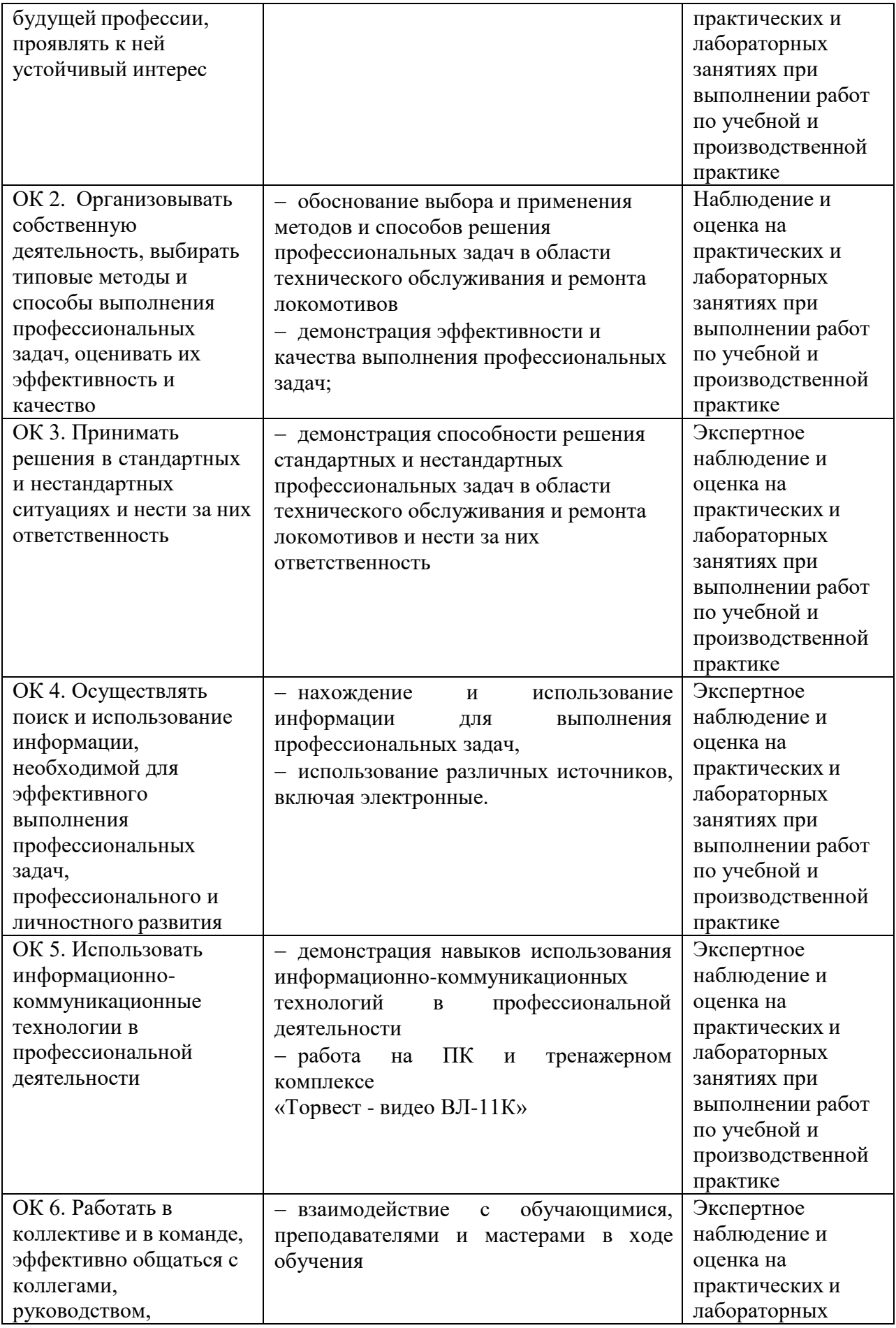

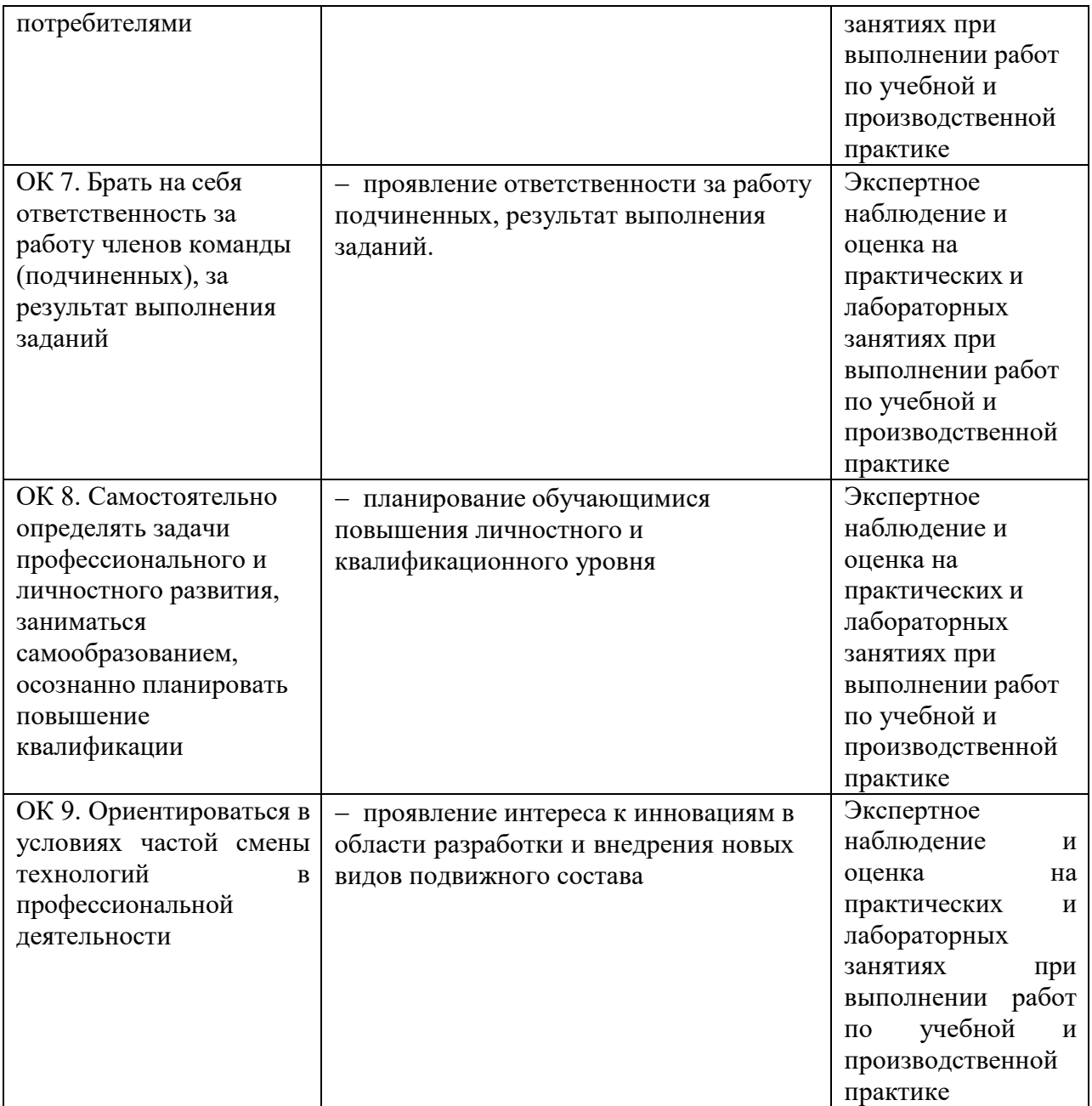